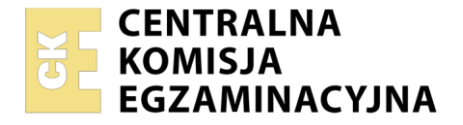

**2017**

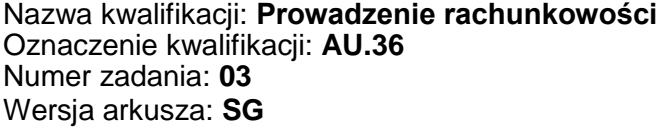

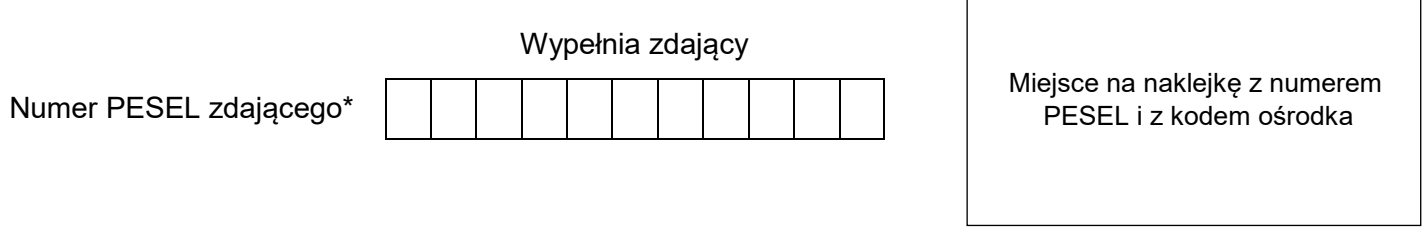

Czas trwania egzaminu: **180** minut. AU.36-03-21.01-SG

# **EGZAMIN POTWIERDZAJĄCY KWALIFIKACJE W ZAWODZIE Rok 2021 CZĘŚĆ PRAKTYCZNA PODSTAWA PROGRAMOWA**

## **Instrukcja dla zdającego**

- 1. Na pierwszej stronie arkusza egzaminacyjnego wpisz w oznaczonym miejscu swój numer PESEL i naklej naklejkę z numerem PESEL i z kodem ośrodka.
- 2. Na KARCIE OCENY w oznaczonym miejscu przyklej naklejkę z numerem PESEL oraz wpisz:
	- swój numer PESEL\*,
	- oznaczenie kwalifikacji,
	- numer zadania.
	- numer stanowiska.
- 3. Sprawdź, czy arkusz egzaminacyjny zawiera 10 stron i nie zawiera błędów. Ewentualny brak stron lub inne usterki zgłoś przez podniesienie ręki przewodniczącemu zespołu nadzorującego.
- 4. Zapoznaj się z treścią zadania oraz stanowiskiem egzaminacyjnym. Masz na to 10 minut. Czas ten nie jest wliczany do czasu trwania egzaminu.
- 5. Czas rozpoczęcia i zakończenia pracy zapisze w widocznym miejscu przewodniczący zespołu nadzorującego.
- 6. Wykonaj samodzielnie zadanie egzaminacyjne. Przestrzegaj zasad bezpieczeństwa i organizacji pracy.
- 7. Po zakończeniu wykonania zadania pozostaw arkusz egzaminacyjny z rezultatami oraz KARTĘ OCENY na swoim stanowisku lub w miejscu wskazanym przez przewodniczącego zespołu nadzorującego.
- 8. Po uzyskaniu zgody zespołu nadzorującego możesz opuścić salę/miejsce przeprowadzania egzaminu.

#### *Powodzenia!*

*\* w przypadku braku numeru PESEL – seria i numer paszportu lub innego dokumentu potwierdzającego tożsamość*

# **Zadanie egzaminacyjne**

Przedsiębiorstwo Handlowe AMADO sp. z o.o. zajmuje się sprzedażą akcesoriów komputerowych i jest czynnym podatnikiem VAT.

Wykonaj prace dla Przedsiębiorstwa Handlowego AMADO sp. z o.o.

- 1. Sporządź i wydrukuj plan kont księgi głównej i ksiąg pomocniczych.
- 2. Zaksięguj w programie finansowo-księgowym, na podstawie dowodów księgowych zamieszczonych w arkuszu egzaminacyjnym, operacje gospodarcze dotyczące:
	- zakupu towarów,
	- przyjęcia zakupionych towarów do magazynu,
	- zakupu środka trwałego regału wystawowego,
	- zakupu usługi transportowej zakupionego środka trwałego regału wystawowego,
	- przyjęcia zakupionego środka trwałego do używania,
	- sprzedaży towarów,
	- wydania sprzedanych towarów z magazynu,
	- zmian na rachunku bankowym.
- 3. Oblicz należny podatek dochodowy od osób prawnych za grudzień 2020 r.
- 4. Sporządź i wydrukuj na dzień 31.12.2020 r. PK *Polecenia księgowania* dotyczące:
	- przeksięgowania w końcu okresu podatku VAT naliczonego i należnego PK 1/12/2020,
	- naliczenia podatku dochodowego od osób prawnych PK 2/12/2020,
	- ustalenia wyniku finansowego netto za grudzień 2020 r. (grudzień 2020 r. należy traktować jako pełny rok obrotowy) – PK 3/12/2020.
- 5. Dokonaj księgowania operacji gospodarczych na podstawie sporządzonych dowodów PK *Poleceń księgowania*.
- 6. Sporządź i wydrukuj zestawienie obrotów i sald za grudzień 2020 r.
- 7. Sporządź i wydrukuj dziennik księgowań pełny za grudzień 2020 r.
- 8. Zdefiniuj, sporządź i wydrukuj rachunek zysków i strat w wariancie porównawczym za grudzień 2020 r.
- 9. Dokonaj w arkuszu egzaminacyjnym analizy i oceny ogólnego zadłużenia w latach 2018-2019.

Wykonaj zadanie na stanowisku egzaminacyjnym wyposażonym w komputer podłączony do drukarki sieciowej, z zainstalowanym programem finansowo-księgowym.

## **Prace z programem finansowo-księgowym rozpocznij od:**

- wprowadzenia danych identyfikacyjnych Przedsiębiorstwa Handlowego AMADO sp. z o.o.,
- wpisania swojego **numeru PESEL** pod nazwą Przedsiębiorstwa Handlowego AMADO sp. z o.o.,
- założenia kartotek kontrahentów,
- wprowadzenia planu kont,
- założenia kont ksiąg pomocniczych (analitycznych) do kont: 200 *Rozrachunki z odbiorcami*, 210 *Rozrachunki z dostawcami* i 240 *Pozostałe rozrachunki*,
- wprowadzenia stanów początkowych kont do bilansu otwarcia,
- zdefiniowania, czyli przyporządkowania kont wynikowych do poszczególnych pozycji rachunku zysków i strat w wariancie porównawczym: konta kosztów obrotami Wn, konta przychodów obrotami Ma.

### **Dane identyfikacyjne Przedsiębiorstwa Handlowego AMADO sp. z o.o. oraz parametry programu finansowo-księgowego**

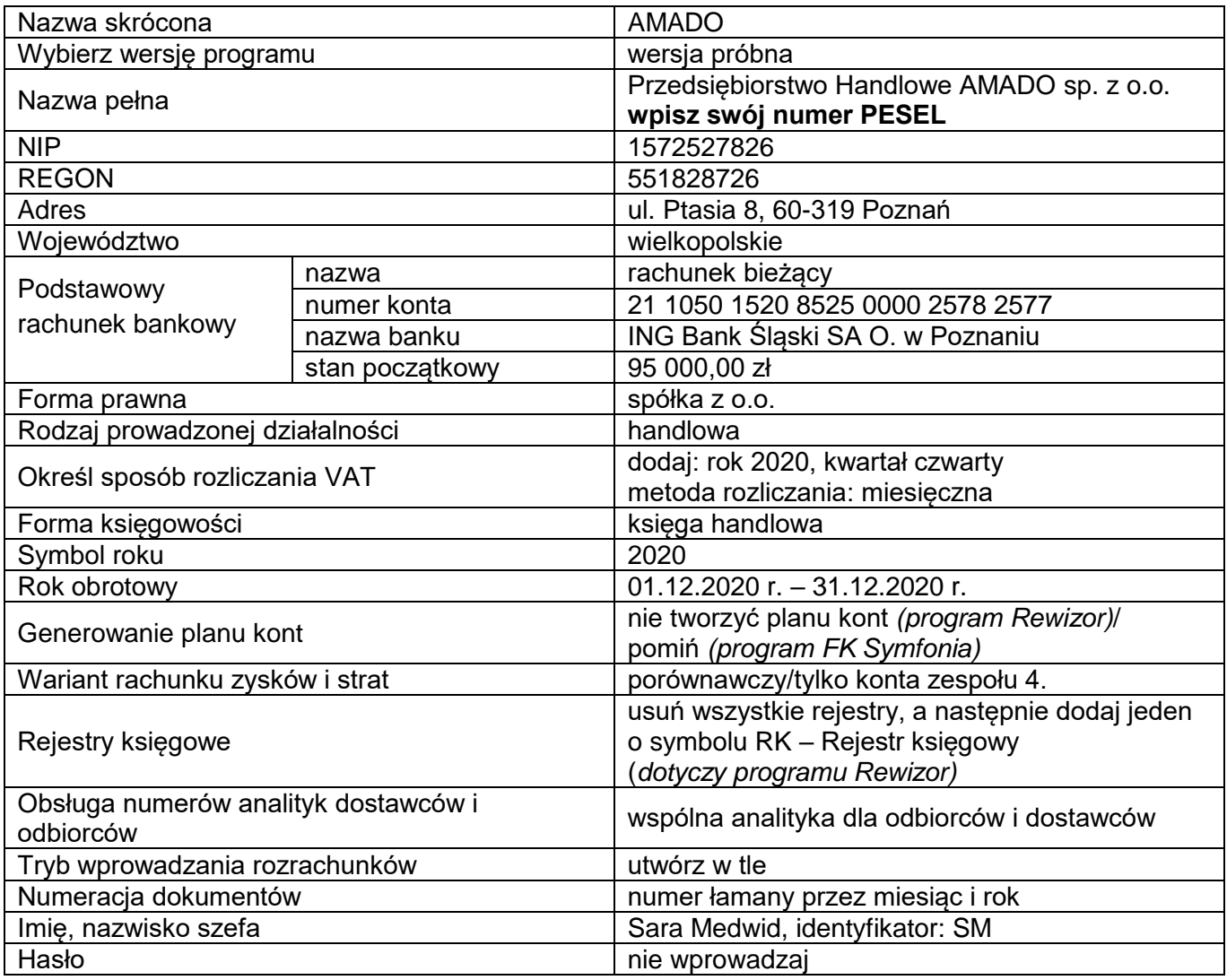

## **Informacje dotyczące funkcjonowania Przedsiębiorstwa Handlowego AMADO sp. z o.o.**

- Ewidencja operacji gospodarczych jest prowadzona na kontach księgi głównej i kontach ksiąg pomocniczych do kont: 200 *Rozrachunki z odbiorcami*, 210 *Rozrachunki z dostawcami* i 240 *Pozostałe rozrachunki*.
- Rozrachunki dotyczące środków trwałych są ewidencjonowane na kontach analitycznych prowadzonych do konta 240 *Pozostałe rozrachunki*.
- Ewidencja kosztów jest prowadzona na kontach zespołu 4.
- Ewidencja towarów w magazynie jest prowadzona według rzeczywistych cen zakupu netto.
- Przedsiębiorstwo dokonuje wyłącznie sprzedaży opodatkowanej.
- Poniesione w grudniu koszty są kosztami uzyskania przychodów.
- Dochody przedsiębiorstwa są opodatkowane według 19% stawki podatku dochodowego od osób prawnych.
- Numeracja dokumentów jest prowadzona ze wskazaniem numeru, miesiąca i roku, np. PK 1/12/2020.
- Dekretacja dowodów księgowych w programie finansowo-księgowym odbywa się z datą ich wystawienia.
- Jednostka **nie stosuje** uproszczonych sprawozdań finansowych dla jednostek mikro i małych.
- **UWAGA:** W trakcie okresu sprawozdawczego księgowanie podatku VAT odbywa się na kontach *VAT naliczony* i *VAT należny*, a na koniec okresu sprawozdawczego dokonuje się przeksięgowania sald kont *VAT naliczony* i *VAT należny* na konto *Rozrachunki z tytułu podatku VAT.*

# **Wykaz wybranych kont księgi głównej**

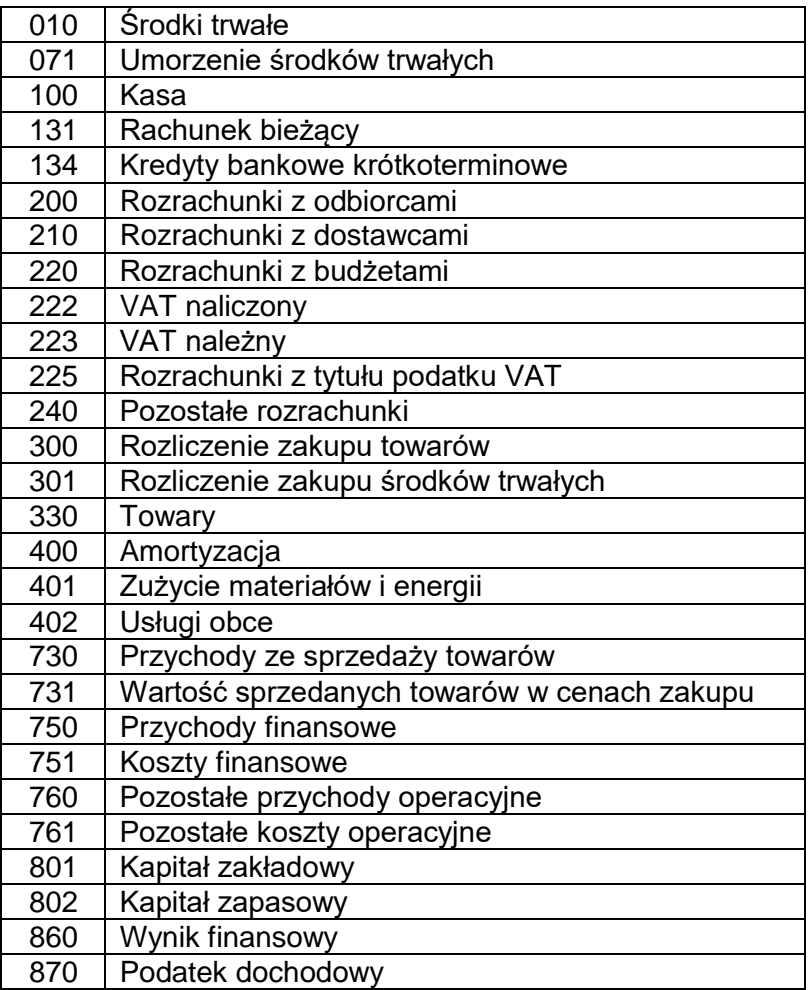

# **Wybrane stany początkowe kont na dzień 01.12.2020 r.**

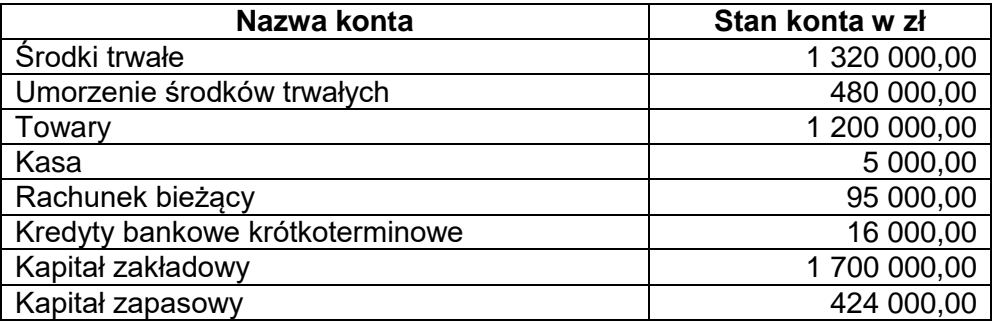

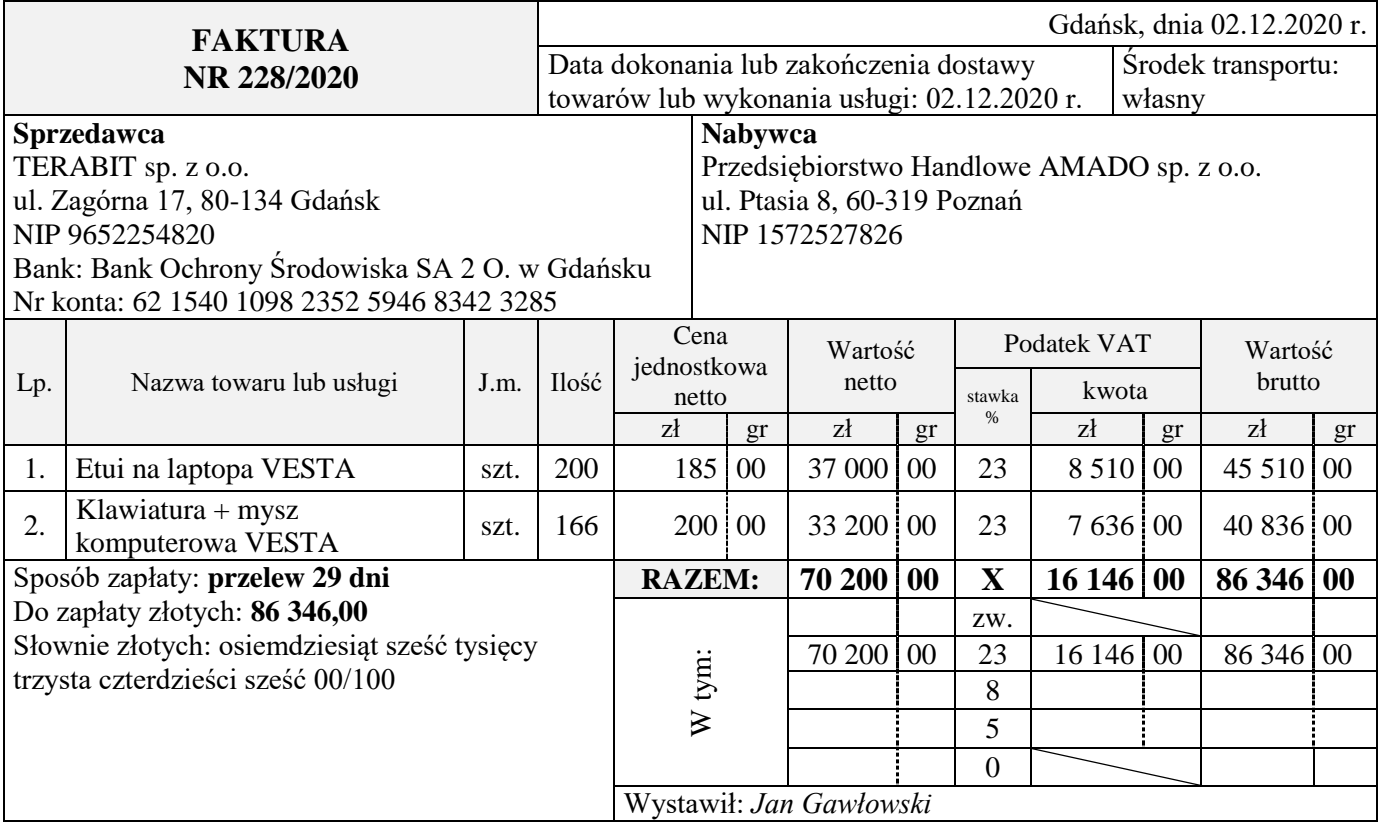

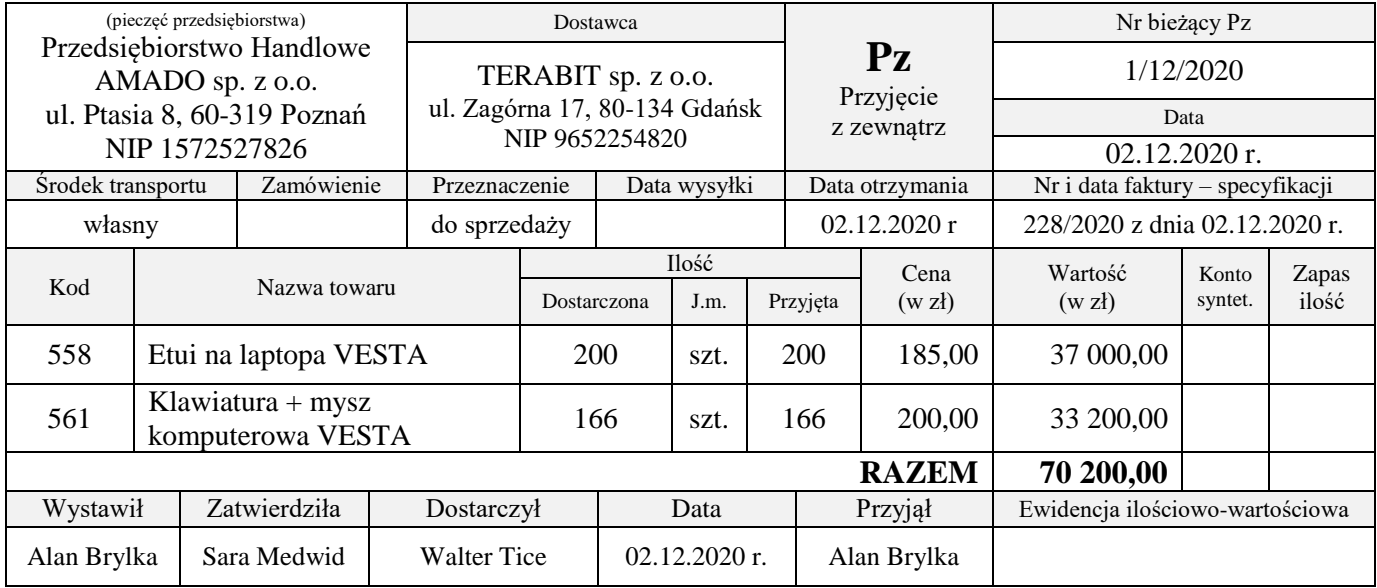

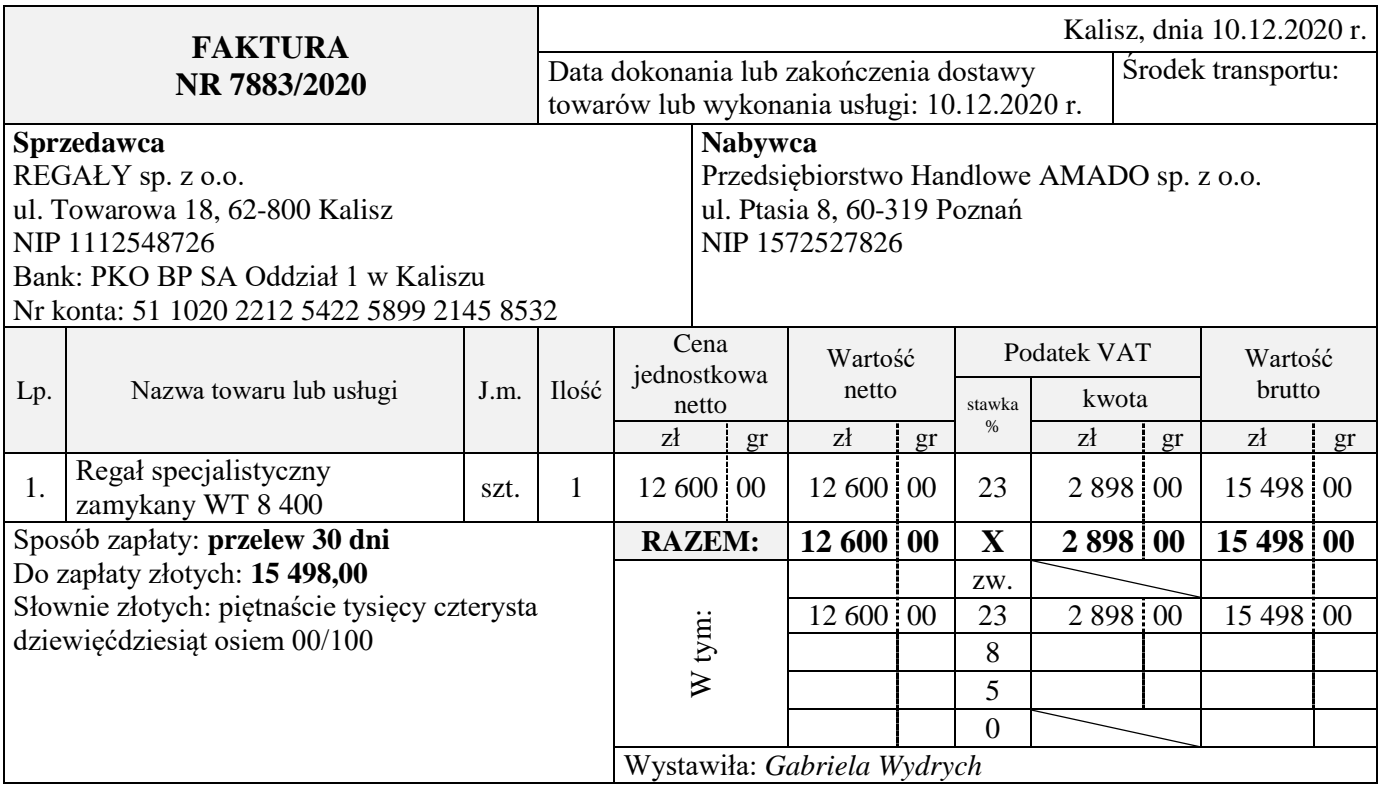

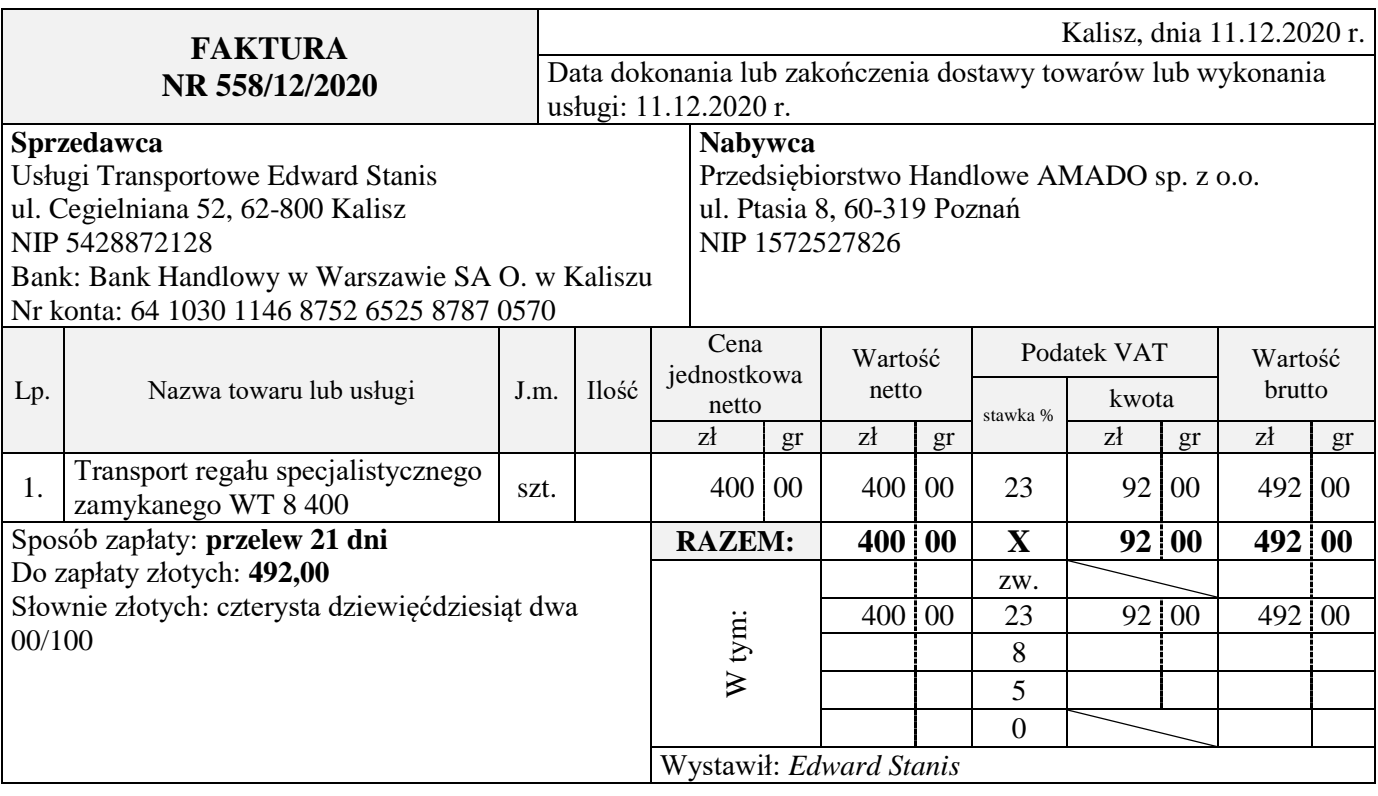

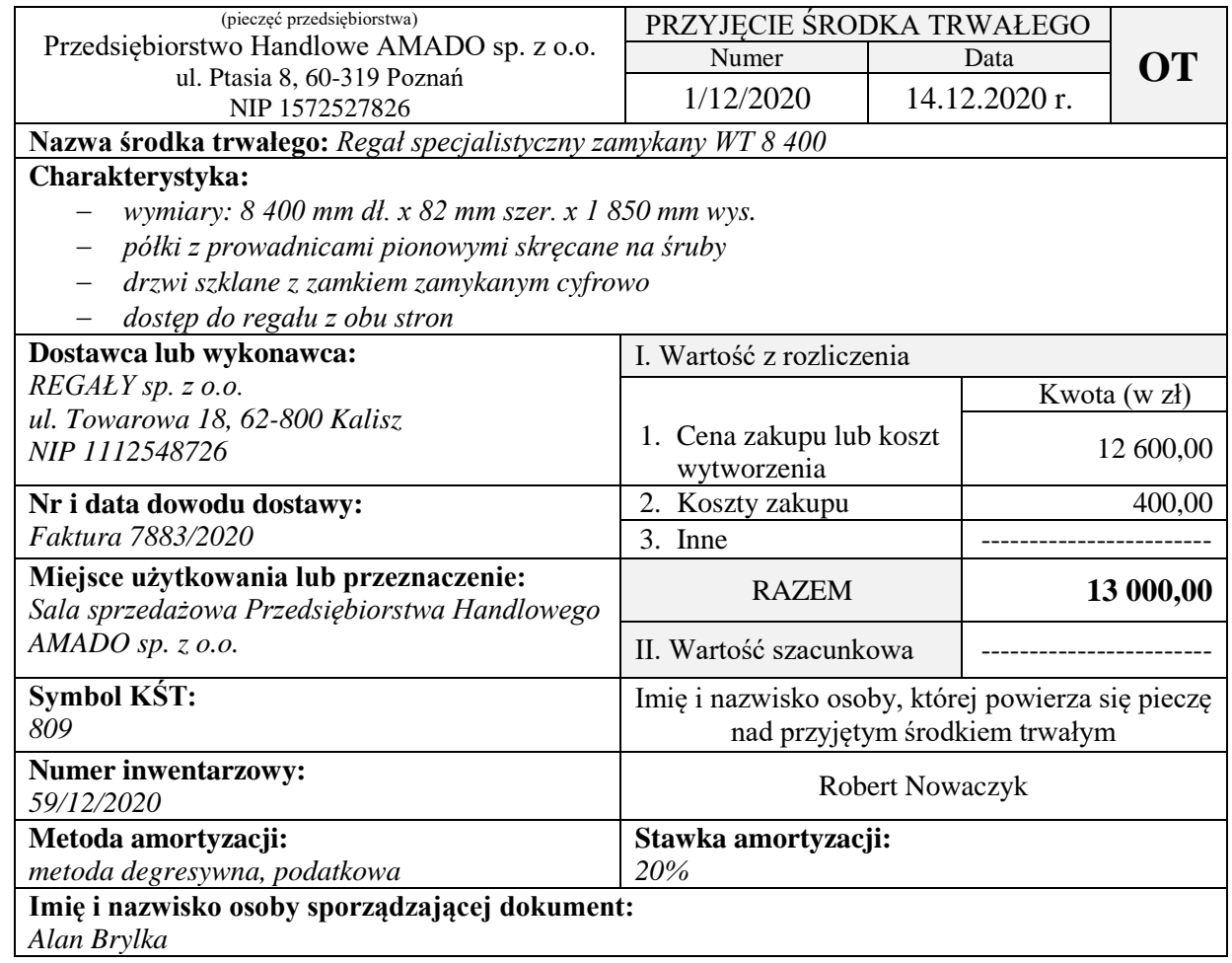

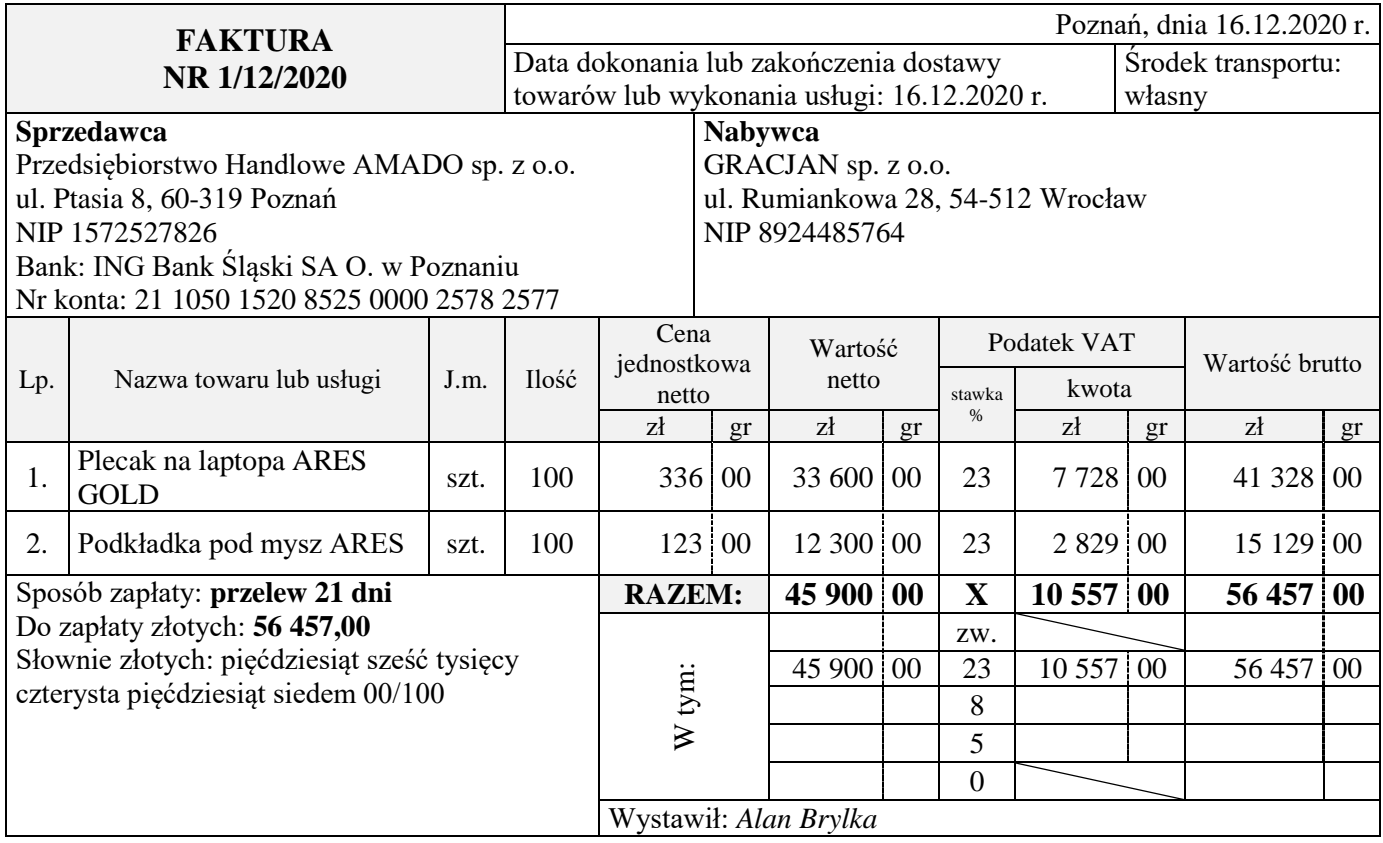

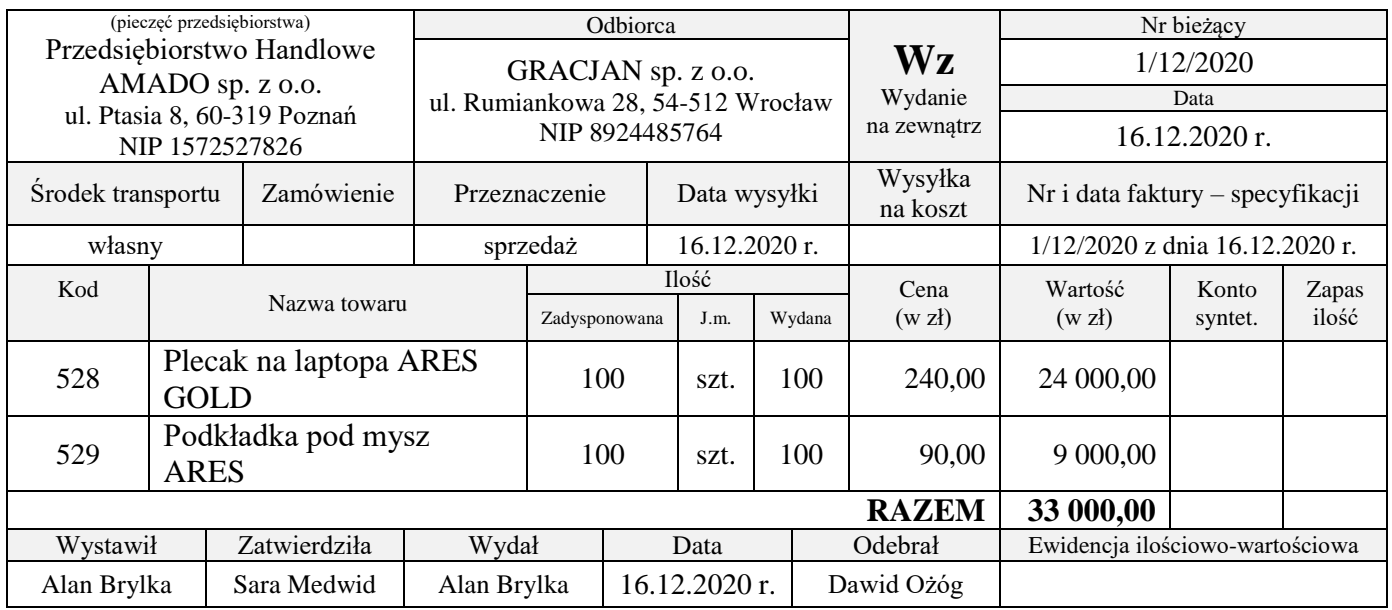

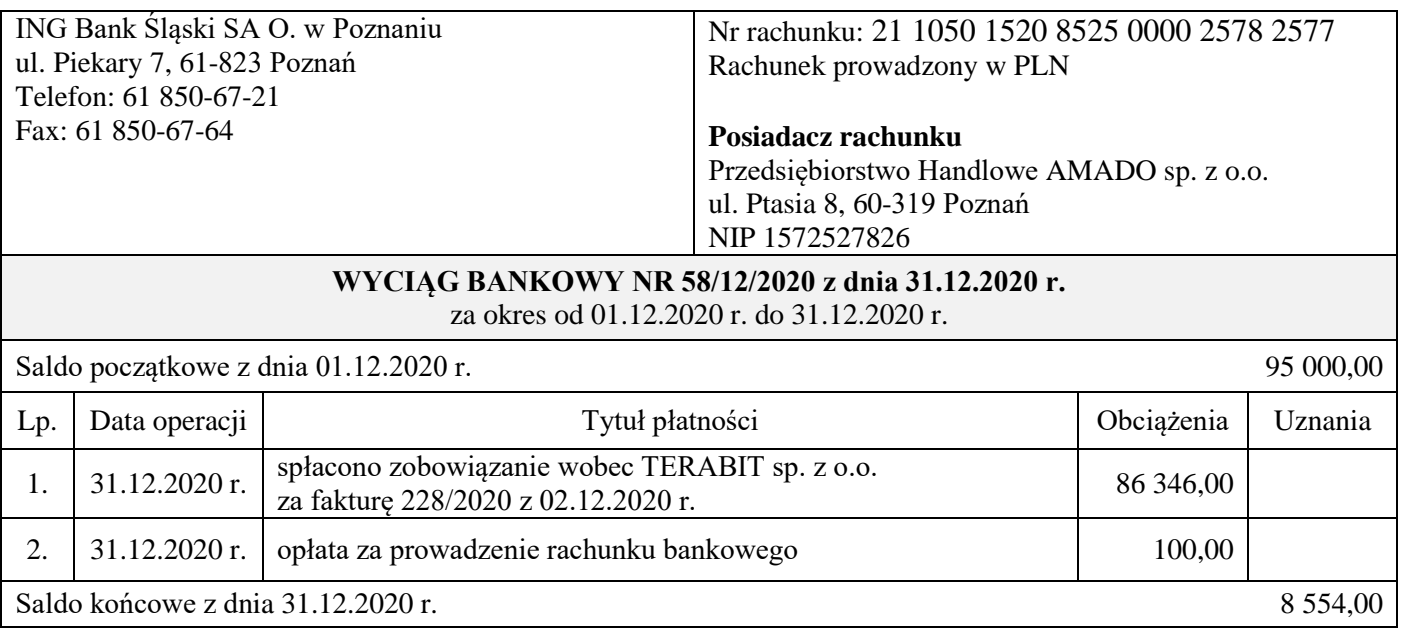

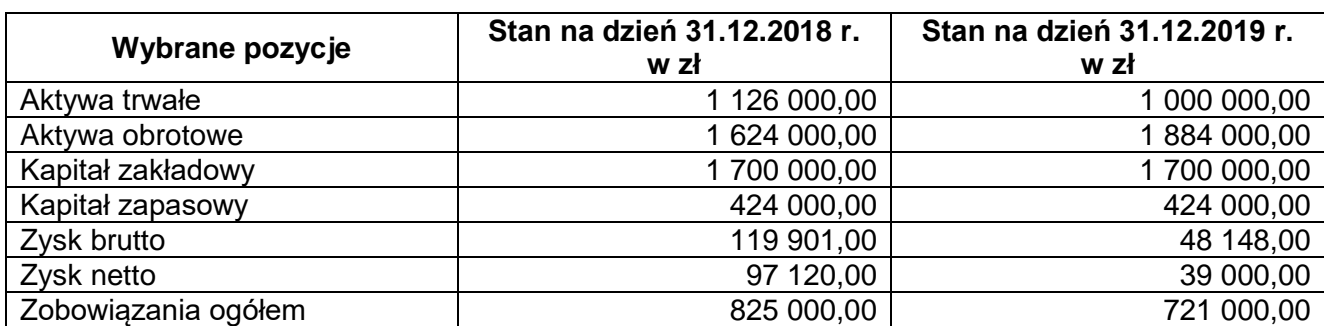

## **Wybrane pozycje z bilansu i rachunku zysków i strat z lat 2018-2019**

### **Wybrane wskaźniki analizy finansowej**

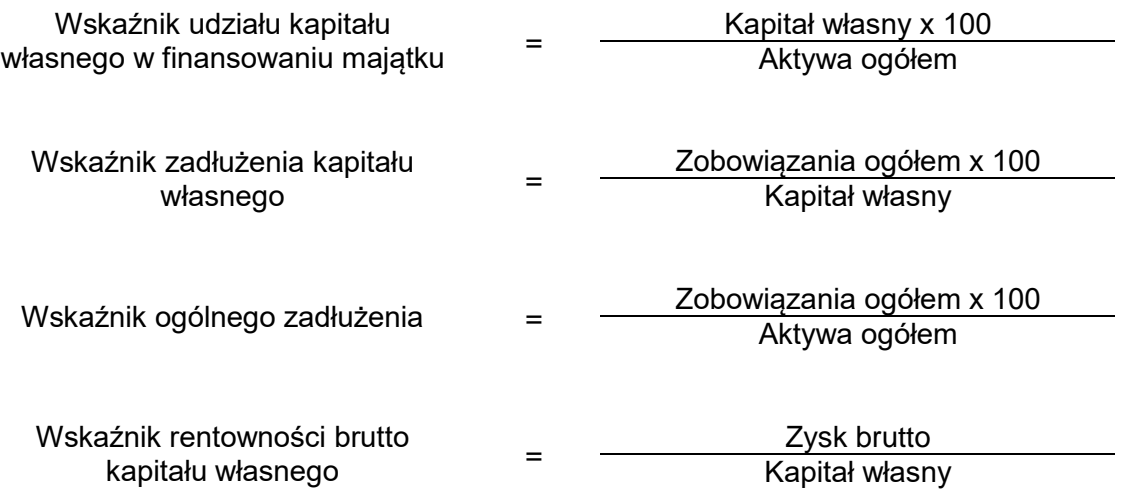

## **Czas przeznaczony na wykonanie zadania wynosi 180 minut.**

## **Ocenie będzie podlegać 6 rezultatów:**

- Plan kont księgi głównej i ksiąg pomocniczych wydruk zawierający typy kont,
- Dowody księgowe z dnia 31.12.2020 r. wydruki:
	- PK 1/12/2020 przeksięgowanie w końcu okresu podatku VAT naliczonego i należnego,
	- PK 2/12/2020 naliczenie podatku dochodowego od osób prawnych,
	- PK 3/12/2020 ustalenie wyniku finansowego netto za grudzień 2020 r.
- Zestawienie obrotów i sald za grudzień 2020 r. wydruk,
- Dziennik księgowań pełny za grudzień 2020 r. wydruk,
- Rachunek zysków i strat w wariancie porównawczym za grudzień 2020 r. wydruk,
- Analiza i ocena ogólnego zadłużenia w latach 2018-2019 w arkuszu egzaminacyjnym.

# **Analiza i ocena ogólnego zadłużenia w latach 2018-2019**

- 1. Dobór wskaźnika
- 2. Obliczenie wskaźnika w latach

Rok 2018

Rok 2019

# 3. Interpretacja wskaźników

Rok 2018

Rok 2019

4. Porównanie i ocena ogólnego zadłużenia w latach 2018-2019

**Do arkusza egzaminacyjnego dołączam wydruki w liczbie: .......... kartek – czystopisu i .......... kartek – brudnopisu.**

*Wypełnia Przewodniczący ZN*

**Potwierdzam dołączenie przez zdającego do arkusza egzaminacyjnego wydruków w liczbie .......... kartek łącznie.**

> ………………………………  *Czytelny podpis Przewodniczącego ZN*